$\blacksquare$ 

**УТВЕРЖДАЮ** Заведующий секцией менеджмента \_\_\_\_\_\_\_\_\_\_\_\_\_\_Т.М. Хвостенко «29» августа 2023 г.

# ИНВЕСТИЦИОННЫЙ АНАЛИЗ

## МЕТОДИЧЕСКИЕ УКАЗАНИЯ ПО ВЫПОЛНЕНИЮ КОНТРОЛЬНОЙ РАБОТЫ

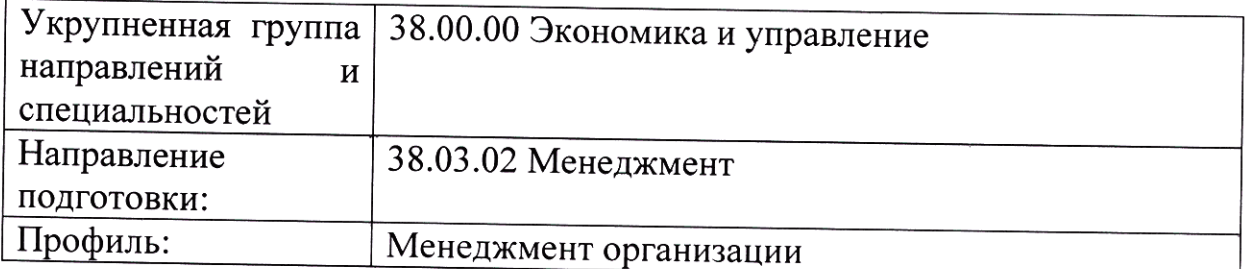

# **Содержание**

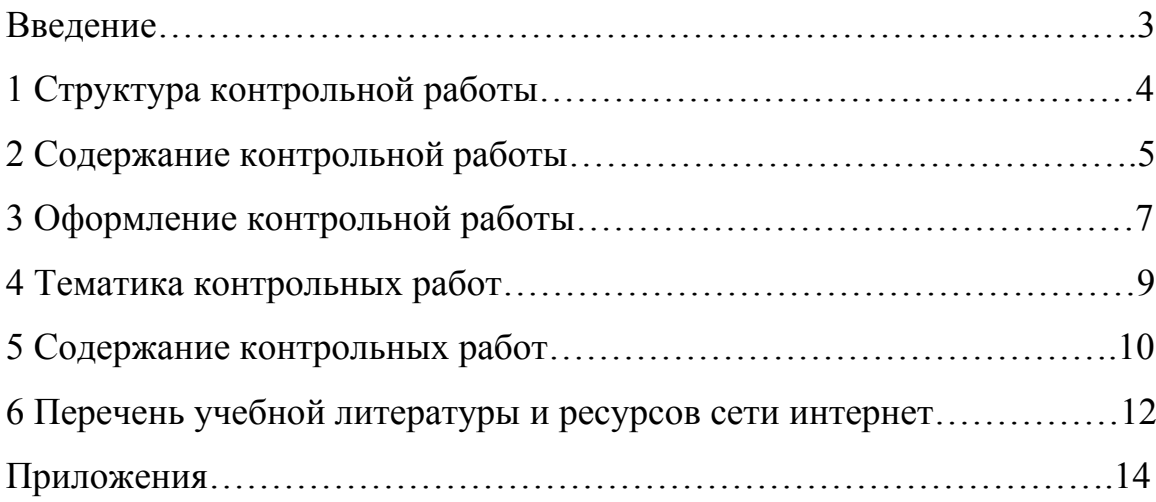

#### **Введение**

Целью выполнения контрольной работы является закрепление, расширение и углубление теоретических знаний по данной дисциплине и приобретение практических навыков в принятии управленческих решений финансового характера.

Контрольная работа по дисциплине «Инвестиционный анализ» представляет собой исследование научного характера, должна расширить область знаний специалистов финансового менеджмента, сформировать практические навыки решения многочисленных финансовых и инвестиционных проблем предприятия.

Уровень выполнения контрольной работы свидетельствует об умении работать с учебной и научной литературой, об уровне владения методическими приемами и способами финансового менеджмента и финансового анализа, об умении формулировать выводы на основе обобщения результатов проведенных аналитических исследований и обосновать практические рекомендации по материалам контрольной работы.

Выбор темы контрольной работы должен соответствовать предлагаемой кафедрой тематике. В соответствии с избранной темой студент получает от преподавателя задание на разработку контрольной работы. Порядковый номер контрольной работы из предлагаемого перечня должен соответствовать порядковому номеру студента в списке группы, в которой студент обучается.

Данные методические указания предназначены для оказания практической помощи студентам при выполнении контрольной работы и являются обязательными к исполнению.

В методических указаниях приведен перечень тем контрольных работ, список рекомендуемой литературы.

Процесс написания контрольной работы направлен на формирование и развитие следующих компетенций:

ПК-7. Осуществлять выбор форм и методов взаимодействия с инвесторами, организациями

#### **1 Структура контрольной работы**

Объем контрольной работы должен составлять 15-20 страниц машинописного текста. В рукописном виде контрольные работы к защите не принимаются.

Приложения в указанный объем контрольной работы не входят.

Контрольная работа в обязательном порядке должна содержать следующие элементы:

- титульный лист;

- содержание;

- введение;

- основная часть;

- заключение

- список литературы, используемой при написании контрольной работы;

- приложения.

Количество страниц в контрольной работе составляет:

- во введении – 1 страница;

- в основной части – 12-15 страниц;

- в заключении – 1 страница.

Основная часть контрольной работы должна состоять из 2 разделов.

Подразделы (1.1; 1.2 и т. д.) в контрольных работах делать не рекомендуется.

В каждом разделе должно быть не менее 5-6 страниц.

Количество страниц в разделах контрольной работы должно быть примерно одинаковым.

Библиографический список используемой литературы, как правило, ограничивается 5-10 публикациями.

#### **2 Содержание контрольной работы**

Содержание представляет собой план контрольной работы, элементами которого являются: введение, основная часть (разделы контрольной работы), заключение, список литературы и приложения.

Конкретное содержание контрольной работы определяется темой контрольной работы. Вместе с тем, контрольная работа в обязательном порядке должна иметь теоретическую и аналитическую части.

**Содержание введения.** Введение является важной частью контрольной работы. Во введении в первую очередь необходимо раскрыть актуальность исследуемой темы, отражающую суть проблемы, роль, место и значение изучаемой проблемы на предприятии. Итоги этого краткого исследования-доказательства должны быть подведены предложением следующего типа: «Вышесказанное определяет актуальность исследуемой темы контрольной работы».

После обоснования актуальности разрабатываемой темы во введении отражается цель, объект и предмет исследования, используемые методы исследования, а также перечень материалов, послуживших информационной основой для выполнения контрольной работы.

Цель исследования может быть определена следующим образом (примерно): «Цель данного исследования состоит (заключается) в исследовании проблем и (далее в зависимости от названия темы и второго раздела)… определении основных направлений и совершенствования государственного финансирования предприятий малого бизнеса».

После постановки цели во введении необходимо сформулировать объект и предмет исследования.

Объект и предмет исследования как категории научного процесса соотносятся между собой как общее и частное. Объект исследования представляет собой процесс или явление, в результате которого возникает проблемная ситуация, требующая разрешения. Именно эта ситуация и

является предметом исследования, который определяет тему исследования и название контрольной работы. Предмет является одним из множества элементов объекта исследования.

Закончить введение необходимо перечислением основных источников, используемых в процессе исследования. Например: «В процессе работы были использованы нормативные и правовые акты Российской Федерации, Брянской области, монографии и статьи ведущих отечественных и зарубежных ученых-экономистов, материалы годовой статистической и бухгалтерской отчетности, первичного управленческого учета ООО «Гарант».

#### **Содержание основной части работы.**

*Теоретическая часть* (1 раздел) контрольной работы посвящена обоснованию методологии проводимого в контрольной работе исследования. Она пишется на основе изучения литературы по теме исследования и, по форме, представляет собой литературный обзор. В 1 разделе описываются теоретические, экономические или методические основы исследуемой темы (сущность, виды, принципы, методы, методики и т.д.).

*Практическая часть* (2 раздел) представляет собой элемент инвестиционного анализа предприятия, который служит основанием для выработки собственного мнения. Далее разрабатываются методические и организационные предложения по решению проблемы. Предлагаемые решения должны базироваться на конкретном материале, сопровождаться применением аналитических таблиц, графиков, диаграмм. Особое внимание следует уделить применению современных информационных технологий.

**Содержание заключения.** Основным требованием к заключению является изложение сути всей контрольной работы на 1 странице.

Удачным началом заключения является следующее предложение: «По итогам проведенного исследования можно сделать следующие выводы…». Далее на основе плана работы по каждому разделу, излагается его сущность

в виде нескольких предложений, которые не повторяют текстов выводов из глав контрольной работы, имеющих характер завершающих обобщений.

#### **3 Оформление контрольной работы**

Курсовая работа печатается на одной стороне листа формата А4 (210х297 мм). Поля составляют: слева – 30 мм, справа – 15 мм, сверху и снизу – 20 мм. Шрифт: №14 Times New Roman с полуторным интервалом между строк (абзац – междустрочный интервал – полуторный). Абзацный отступ равен пяти буквенным знакам (1,25 см.). Выравнивание текста осуществляется по ширине.

Заголовки разделов контрольной работы (содержание, введение, название разделов, заключение, список используемой литературы и приложения) печатаются прописными (заглавными) буквами. Перед названием раздела ставится его порядковый помер, далее через пробел пишется его название. Точка после названия заголовка не ставится. Между названием раздела и основным текстом пропускается одна строка. Введение, разделы, заключение, список используемой литературы, приложения начинаются с новой страницы.

Нумерация страниц в контрольной работе должна быть сквозной, начиная с титульного листа, арабскими цифрами. Номера страниц указываются внизу страницы по центру или справа. Титульный лист считается первой страницей, содержание – второй, и далее следует сквозная нумерация страниц до листа, на котором написано слово «Приложения» включительно. На титульном листе и содержании номер страницы не ставится, но страницы при нумерации учитываются. Пример оформления титульного листа представлен в Приложении 1.

Таблицы и рисунки (чертежи, графики, схемы, компьютерные распечатки, диаграммы, фотоснимки) следует располагать в работе непосредственно после текста, в котором они упоминаются впервые, или на

следующей странице. Рисунки могут быть черно-белые или цветные. На все рисунки должны быть даны ссылки в тексте контрольной работы. Рисунки, за исключением рисунков приложений, следует нумеровать арабскими цифрами сквозной нумерацией.

Слово «Рисунок» и наименование помещают после самого рисунка или пояснительных данных к нему и располагают по центру строки без абзацного отступа следующим образом:

«Рисунок 1 — Динамика реальных инвестиций России в 2020-2023 гг.».

Название таблицы следует помещать над таблицей по ширине, с абзацным отступом и с ее номером, через тире указывается название таблицы с прописной (заглавной) буквы. При переносе части таблицы название помещают только над первой частью таблицы. Таблицу следует располагать непосредственно после текста, в котором она упоминается впервые, или на следующей странице. На все таблицы должны быть ссылки в тексте. При ссылке следует писать слово «Таблица» с указанием ее номера.

Таблицу с большим количеством строк допускается переносить на другой лист (страницу). При переносе части таблицы на другой лист (страницу) слово «Таблица» и номер ее указывают один раз над первой частью таблицы, над другими частями пишут слово «Продолжение» и указывают номер таблицы, например: «Продолжение таблицы 1». При переносе таблицы на другой лист (страницу) заголовок помещают только над ее первой частью, но в каждой части таблицы повторяется нумерация столбцов. Если цифровые или иные данные в какой-либо строке таблицы не приводят, то в ней ставят прочерк. (Пример переноса таблицы представлен в Приложении 2).

Каждое приложение в контрольной работе имеет заголовок, над которым в правом верхнем углу указывается «Приложение А», «Приложение Б» и т.д.

#### **4 Тематика контрольных работ**

1. Основы управления инвестиционным проектом. Этапы управления инвестиционным проектом

2. Методы анализа и оценки рисков инвестиционных проектов. Меры по снижению рисков

3. Оценка недвижимости, как этап инвестиционно-строительной деятельности

4. Экспертиза инвестиционных проектов. Российский и зарубежный опыт

5. Инвестиционная привлекательность региона

6. Стимулирование инвестиционной деятельности отрасли (строительство, АПК, тяж. промышленность, легкая промышленность, пищевая промышленность, ТЭК, телекоммуникации, сфера услуг (страхование, финансовый сектор), торговля, культура, спорт и проч. по выбору)

7. Венчурные инвестиции – спасение для традиционных экономик

8. Страхование инвестиционно-строительной деятельности

9. Финансирование инновационных проектов

10. Внутрифирменный контроль инвестиционной деятельности

11. Государственная инвестиционная политика: сущность и механизм реализации

12. Портфельные инвестиции: финансовые аналитики и посредники на финансовом рынке. Основы принятия финансовых решений.

13. Перспективы развития государственно-частного партнерства в сфере реального инвестирования

14. Инвестиционное планирование и инновационная деятельность в ЖКХ

15. Особенности инвестирования пенсионных накоплений граждан

### **5 Содержание контрольных работ**

Тема 2. Методы анализа и оценки рисков инвестиционных проектов. Меры по снижению рисков (на примере ОАО «Надежда»).

Введение

1. Теоретические аспекты оценки рисков инвестиционного проекта

2 Анализ и оценка рисков инвестиционных проектов ОАО «Надежда» Заключение

Список использованных источников

Приложения

Тема 5. Инвестиционная привлекательность региона (на примере Брянской области).

Введение

1 Понятие, факторы и управление инвестиционной привлекательностью региона

2 Оценка инвестиционной привлекательности Брянской области

Заключение

Список использованных источников

Приложения

Тема 7. Венчурные инвестиции – спасение для традиционных экономик Введение

1 Сущность венчурного инвестирования и его особенности

2 Тенденции развития рынка венчурного инвестирования в Российской

Федерации

Заключение

Список использованных источников

Приложения

Тема 11. Государственная инвестиционная политика: сущность и механизм реализации

Введение

1 Понятие инвестиционной политики государства, ее значение и формирование в России

2 Оценка государственной инвестиционной политики России на современном этапе

Заключение

Список использованных источников

Приложения

Тема 15. Особенности инвестирования пенсионных накоплений граждан

Введение

1 Основы формирования и инвестирования средств пенсионных накоплений граждан

2 Специфические проблемы инвестирования средств пенсионных накоплений граждан

Заключение

Список использованных источников

Приложения

#### **9. Перечень учебной литературы и ресурсов сети интернет**

#### **Основная учебная литература**

1. Сухов, В. Д. Инвестиционный анализ: теория и практика : учебник для бакалавров / В. Д. Сухов, А. А. Киселев, А. И. Сазонов. — Москва : Ай Пи Ар Медиа, 2022. — 216 c. — ISBN 978-5-4497-1460-2. — Текст : электронный // Цифровой образовательный ресурс IPR SMART : [сайт]. —

URL: https://www.iprbookshop.ru/117300.html

### **Дополнительная учебная литература**

1. Циплакова, Е. М. Инвестиционный анализ : учебное пособие / Е. М. Циплакова. — Челябинск, Москва : Южно-Уральский технологический университет, Ай Пи Ар Медиа, 2020. — 54 c. — ISBN 978-5-4497-0521-1. — Текст : электронный // Электронно-библиотечная система IPR BOOKS : [сайт].

2. Полякова, Э. И. Экономический и маркетинговый анализ : учебное пособие / Э. И. Полякова. — Москва, Вологда : Инфра-Инженерия, 2023. — 308 c. — ISBN 978-5-9729-1436-4. — Текст : электронный // Цифровой образовательный ресурс IPR SMART : [сайт]. — URL: https://www.iprbookshop.ru/133029.html

#### **Ресурсы сети интернет**

- 1. Справочная правовая система «Гарант»
- 2. Справочная правовая система «КонсультантПлюс»
- 3. Электронно-библиотечная система «IPRbooks»

## Приложение 1 **ЧАСТНОЕ ОБРАЗОВАТЕЛЬНОЕ УЧРЕЖДЕНИЕ ВЫСШЕГО ОБРАЗОВАНИЯ**

**«Брянский институт управления и бизнеса»**

**Кафедра «Экономика и управление»** 

**Контрольная работа**

Дисциплина\_\_\_\_\_\_\_\_\_\_\_\_\_\_\_\_\_\_\_\_

Тема\_\_\_\_\_\_\_\_\_\_\_\_\_\_\_\_\_\_\_\_\_\_\_\_\_\_

Выполнил студент\_\_\_\_\_\_\_\_\_\_

(Фамилия, инициалы)

Группа №

 Проверил: (Фамилия, инициалы) Брянск 2023

Приложение 2

Таблица 1 – Изменение заработной платы при введении неполного рабочего дня

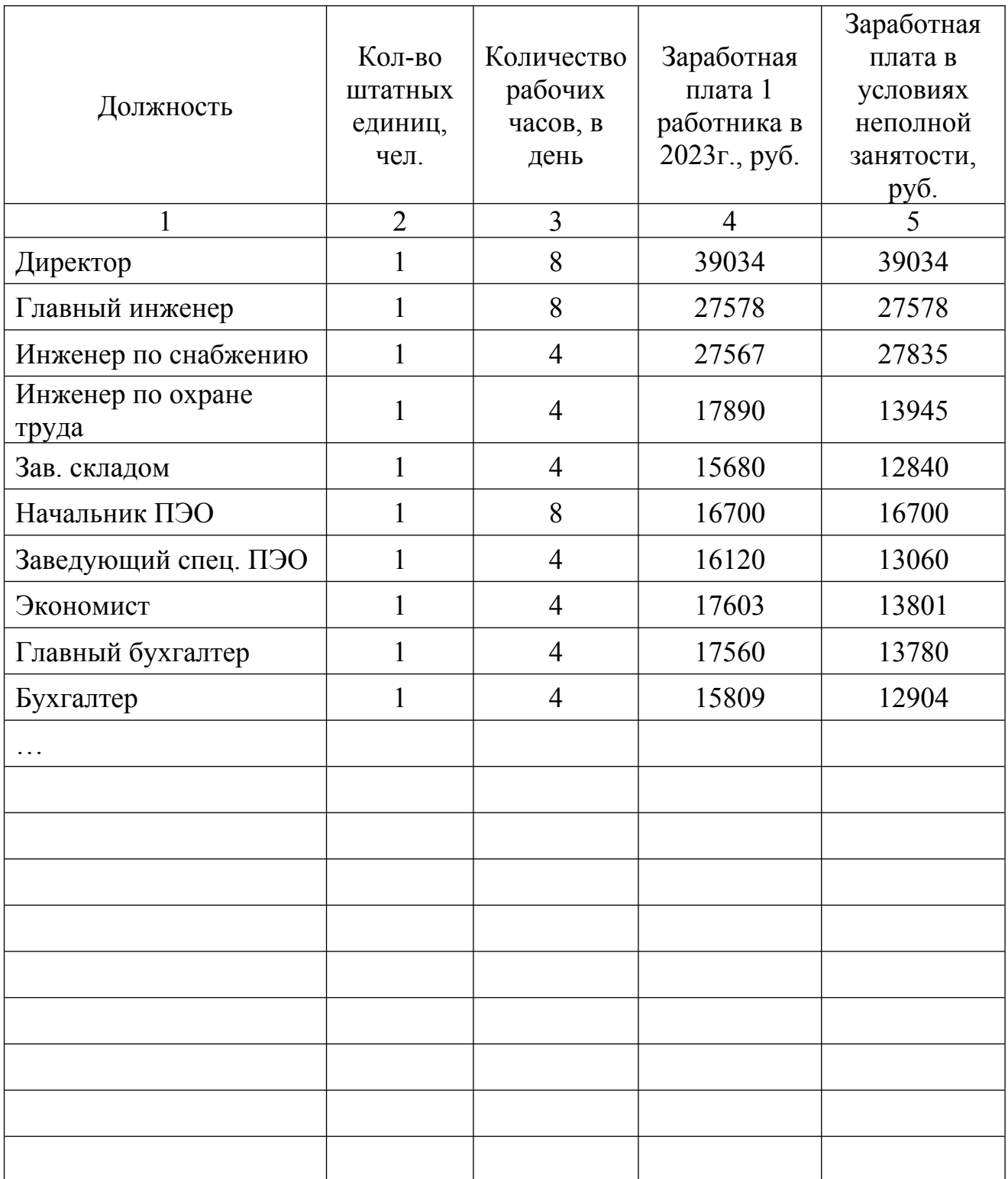

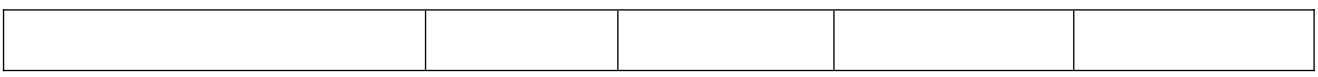

Продолжение таблицы 1

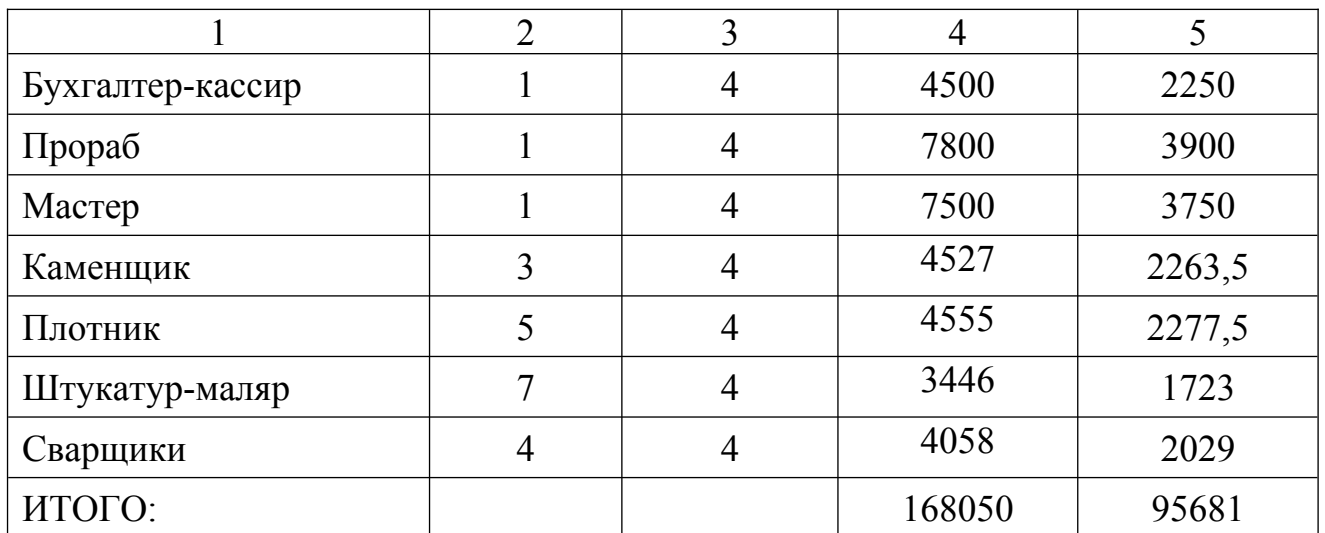